THE GEORGE WASHINGTON UNIVERSITY

WASHINGTON, DC

# 6. Web Apps

### CSCI 2541 Database Systems & Team Projects

Wood - 2022

# **Timeline**

#### **Today**

- Data in web apps
- Shopping Cart Mini Project overview
- **ER diagram practice**

#### **Tomorrow**

- Normalization HW due (no late submissions!)

**Wednesday** 

- Review of all homework
- Lab on using Flask "sessions"

Next Monday - No class!

Next Wednesday - Midterm

Both periods! Double the fun!

318

# Web App Data

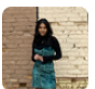

Amazed Student on slack

When I re-run the Lab 5. The changes to the database persist across runs is that ok?

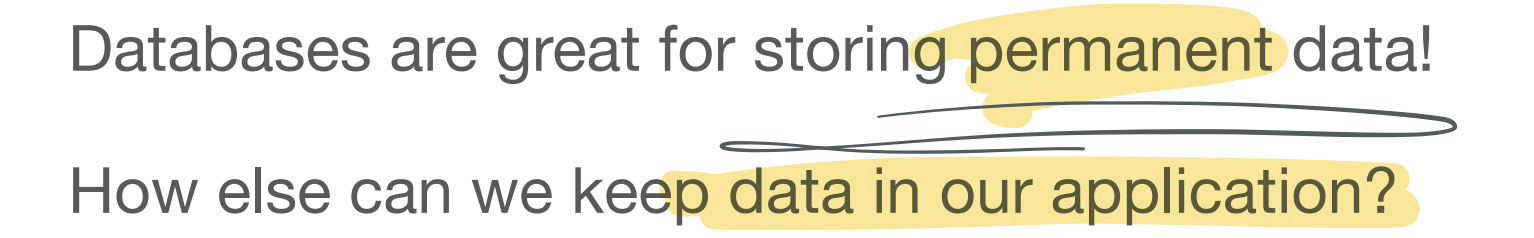

Simplest example: Let's make a website that stores a counter of how many times the page has been loaded

### SQL counter

```
from flask import Flask
# Import the sqlite3 module
import sqlite3
app = Flask('app')
@app.route('/')
def hello_world():
```

```
DROP TABLE IF EXISTS mydata;
CREATE TABLE mydata (
  key varchar(32) not null PRIMARY KEY,
  value integer not null
);
INSERT INTO mydata (key, value) VALUES ("x", 1);
```

```
 # open a new connection each time route is loaded
   connection = sqlite3.connect("myDatabase.db")
   connection.row_factory = sqlite3.Row
   cursor = connection.cursor()
   cursor.execute("SELECT * FROM myData where key = ?", ("x",))
   data = cursor.fetchone()
  x = data["value"]
 x + = 1 cursor.execute("UPDATE myData SET value = ? WHERE key = ?", (x, "x",))
   connection.commit()
   connection.close()
   return f'x ={x}'
app.run(host='0.0.0.0', port=8080)
```
### Python counter

```
from flask import Flask
from datetime import datetime
app = Flask('app')
x = 1
@app.route('/')
def hello_world():
   global x
  x + = 1return f''x = \{x\}''app.run(host='0.0.0.0', port=8080)
                                         also much less 
                                            powerful!
                                         x
```
Much simpler… but

### Data Storage

#### Database

- Persistent, reliable storage
- ﹘ Both storage and data analysis
- Data schema enforces consistency

### Application data

- Only available at runtime; lost if app crashes
- Flexible/simple, but can get messy
- Global across all users

Session data (more on Wednesday!) un celicale

- Data specific to a single user, may be kept client side
- Otherwise similar to Application data logged in

# **Shopping Cart**

The website should be able to **display products being sold in several** categories. A user visiting your web store can search for products (i.e., search for a specific item name and display that item) or display all items in a certain category. The website should display the available quantity for each product.

Only a logged in user can add products to a shopping cart and then checkout to complete a purchase and buy the products. To "buy" a product means to reduce the quantity from that product with the quantity that was "bought" (i.e. your database should be updated to reflect the reduction in quantity of items after checkout, not when added to the cart).

A logged in user's shopping cart can be viewed, edited, checked out or deleted. A logged in user can also see her order history including the products and total cost of the order.

### What do you need to do?

Design a database schema

Insert some dummy data

Think about routes you will need Make templates to display categories and products ogin product

Use session data to store products in cart

Update DB on checkout

Check for edge cases / consistency!

 $d$ isp<sup>l</sup> $\omega$  al

category / Cent

 $-c$  trojories

 $ex+$  /checkon

### Planning a DB

The website should be able to display products being sold in several categories. A user visiting your web store can search for products (i.e., search for a specific item name and display that item) or display all items in a certain category. The website should display the available quantity for each product.

Only a logged in user can add products to a shopping cart and then checkout to complete a purchase and buy the products. To "buy" a product means to reduce the quantity from that product with the quantity that was "bought" (i.e. your database should be updated to reflect the reduction in quantity of items after checkout, not when added to the cart).

A logged in user's shopping cart can be viewed, edited, checked out or deleted. A logged in user can also see her order history including the products and total cost of the order.

# ER Diagram Syntax

### Entities, Relationships, Attributes

- Cardinality (arrows) and participation (single/double line)

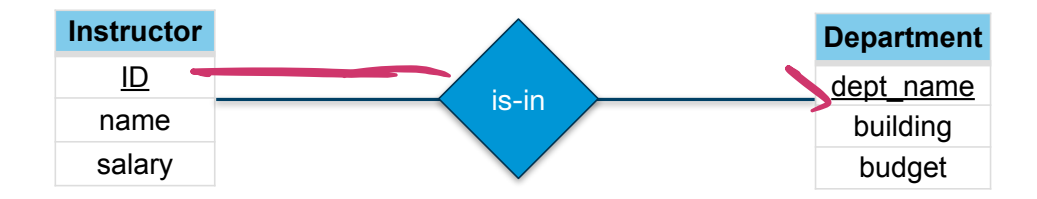

# **Shopping Cart ER Diagram**

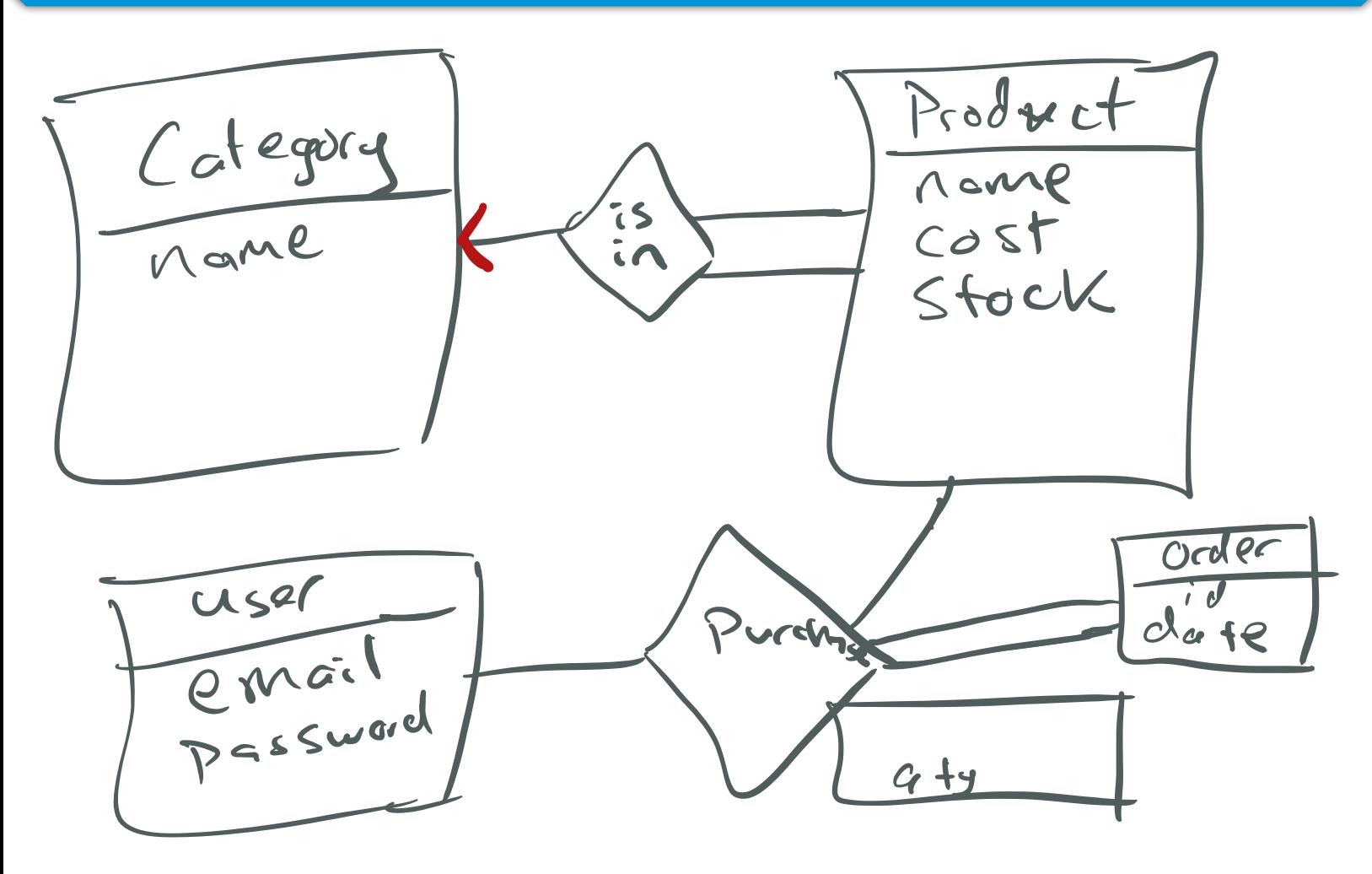

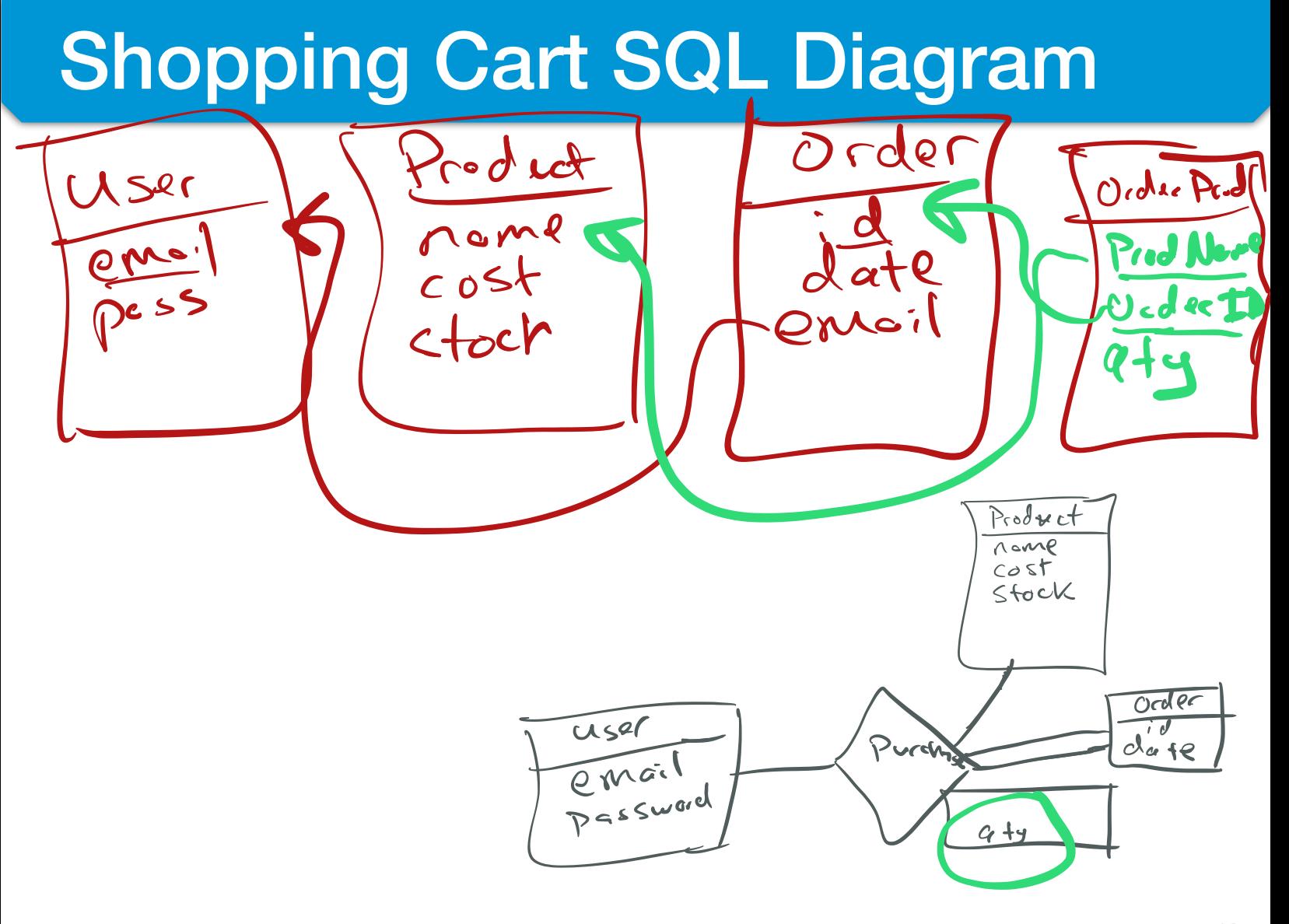

# Shopping Cart Diagrams

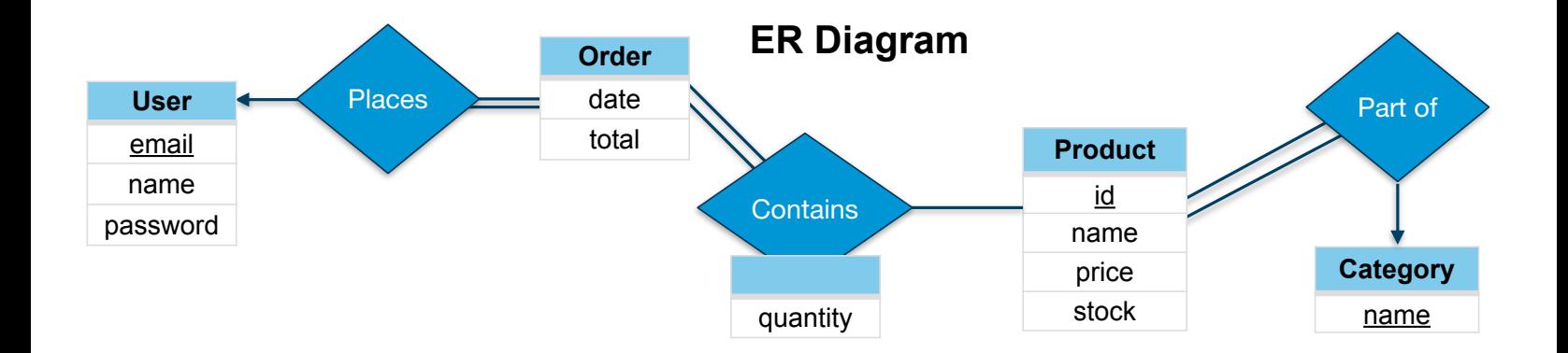

#### **SQL Schema Diagram**

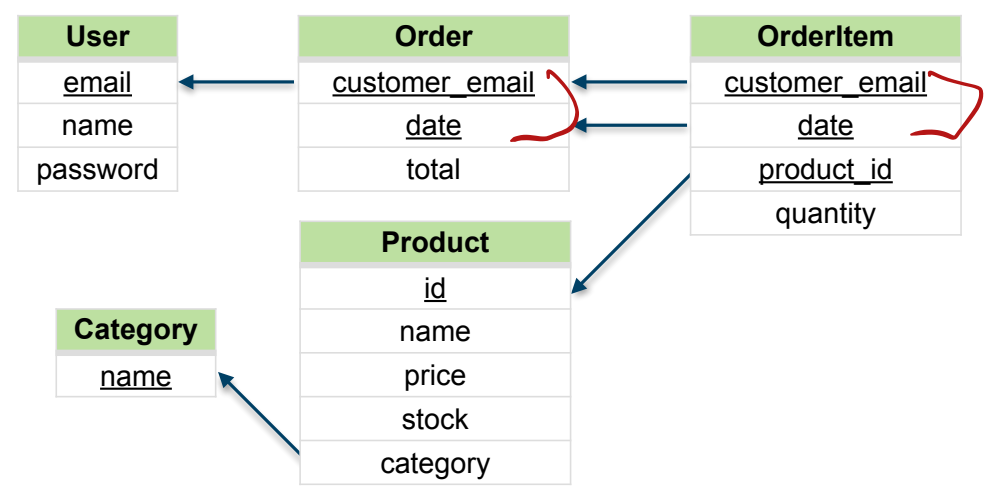

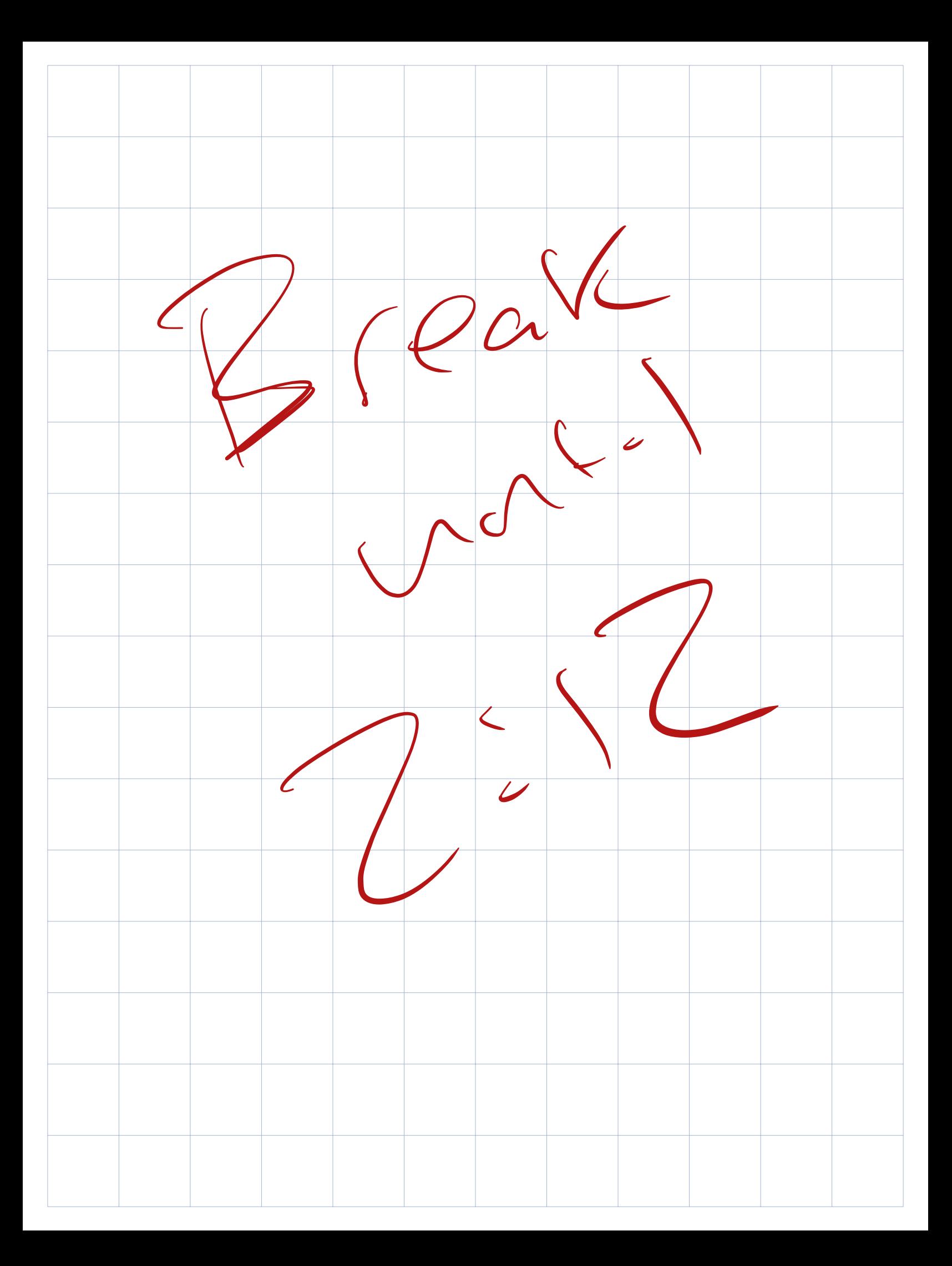